## E-Doręczenia w Instytucjach Niepublicznych

Numer usługi 2024/04/11/30467/2121380

"POCZTA POLSKA SPÓŁKA AKCYJNA"

Poczta Polska Centrum Szkoleniowe

\*\*\*\*\*

 zdalna w czasie rzeczywistym Usługa szkoleniowa  $O$  6 h 22.05.2024 do 22.05.2024

**453,87 PLN** brutto 369,00 PLN netto 75,65 PLN brutto/h 61,50 PLN netto/h

## Informacje podstawowe

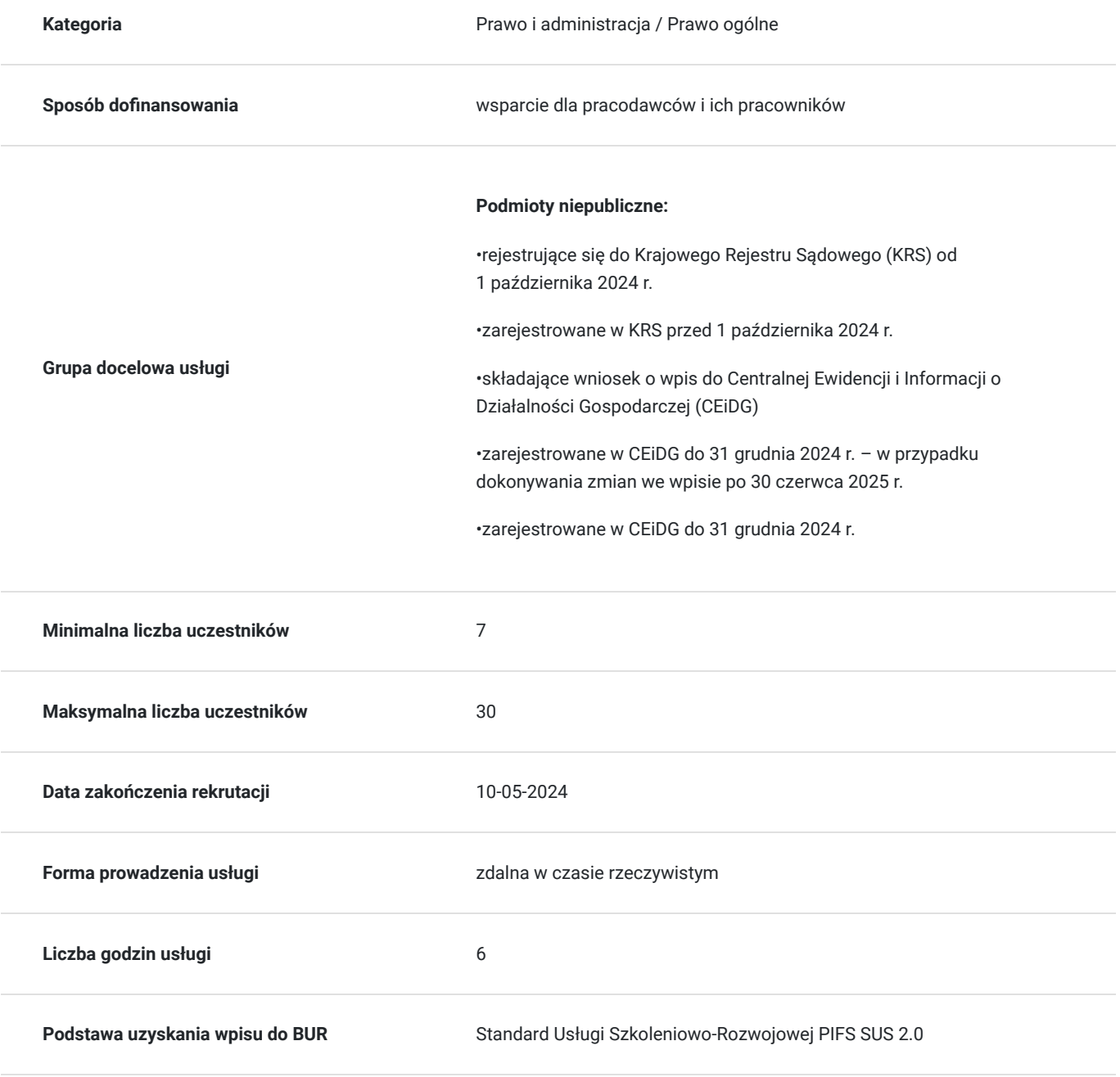

## Cel

### **Cel edukacyjny**

Nabycie wiedzy:

- Zasady, warunki i standardy nadawania przesyłek w ramach e-Doręczeń.

- Rola, zadania i odpowiedzialności nadawcy oraz operatora wyznaczonego PP S.A. w procesie dystrybucji koresp. publ. usługi Rejestrowanego DoręczeE

- Zasady wnioskowania o adres do doręczeń elektr. wraz z aktywacją i funkcjonalnością skrzynki e-Doręczeń
- Proces nadawania i odbioru przesyłek Publicznej usługi RDE
- Proces nadawania i odbioru przesyłek Kwalifikowanej usługi RDE
- bezpieczeństwo, poufność

### **Efekty uczenia się oraz kryteria weryfikacji ich osiągnięcia i Metody walidacji**

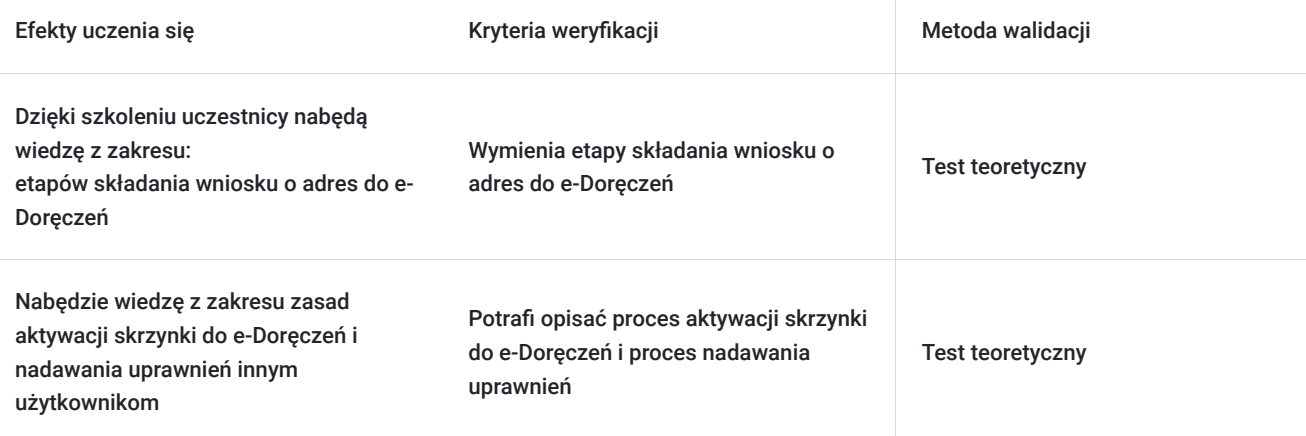

### **Cel biznesowy**

Zapoznanie się z zasadami usługi e-Doręczeń w celu zamienienia tradycyjnej korespondencji na elektroniczną Pozyskanie kluczowych informacji niezbędnych do wdrożenia usługi e-Doręczeń Usprawnienie działań związanych z nadawaniem przesyłek w ramach Publicznej usługi RDE i Kwalifikowanej usługi RDE (E-Polecony) Przygotowanie podmiotów niepublicznych zarejestrowanych w KRS i CEiDG do optymalnej realizacji usługi Rejestrowanego Doręczenia Elektronicznego przez platformę Biznes. gov.pl

## **Efekt usługi**

Uczstnik założy szkrzynkę dla e-Doręczeń na platformie Biznes.gov.pl

### **Metoda potwierdzenia osiągnięcia efektu usługi**

Raport ewaluacyjny po zakończeniu szkolenia.

## Kwalifikacje

### **Kompetencje**

Usługa prowadzi do nabycia kompetencji.

**Warunki uznania kompetencji**

#### Pytanie 1. Czy dokument potwierdzający uzyskanie kompetencji zawiera opis efektów uczenia się?

Dzięki szkoleniu uczestnicy nabędą wiedzę z zakresu: Założeń wdrożenia usług e-Doręczeń Etapów składania wniosku o adres do e-Doręczeń Zasad aktywacji skrzynki do e-Doręczeń i nadawania uprawnień innym użytkownikom Realizacji wysyłki korespondencji w ramach Publicznej i Kwalifikowanej usługi RDE

#### Pytanie 2. Czy dokument potwierdza, że walidacja została przeprowadzona w oparciu o zdefiniowane w efektach uczenia się kryteria ich weryfikacji?

tak została

Pytanie 3. Czy dokument potwierdza zastosowanie rozwiązań zapewniających rozdzielenie procesów kształcenia i szkolenia od walidacji?

Rozdzielone procesu uczenia i walidacji

## Program

#### **E-doręczenia i Q-doręczenia: czym są i dla kogo?**

Poznaj definicję e-Doręczeń i g-Doręczeń, ich znaczenie w kontekście cyfryzacji usług publicznych oraz komunikacji z klientami indywidualnymi i urzędami

Jakie są korzyści wynikające z korzystania z e-Doręczeń dla Biznesu i odbiorców korespondencji?

Prawne podłoże e-Doręczeń oraz kwestie związane z akceptacją i skutecznością doręczeń elektronicznych.

#### **Proces i realizacja obsługi korespondencji w ramach e-Doręczeń i q-Doręczeń**

Jak wygląda proces wnioskowania i aktywacji skrzynki urzędowej w ramach platformy biznes.gov.pl

Poznaj funkcjonalności i możliwości korzystania z e-Doręczeń w kontekście różnych typów korespondencji.

#### **Administrowanie skrzynką urzędową**

Poznaj uprawnienia administratorów i użytkowników skrzynki e-Doręczeń.

Poznaj sposoby generowania raportów i statystyk związanych z obsługą korespondencji elektronicznej.

Wskazówki i rekomendacje dla instytucji niepublicznych i klientów indywidualnych w zakresie efektywnego korzystania z e-Doręczeń.

## Harmonogram

Liczba przedmiotów/zajęć: 8

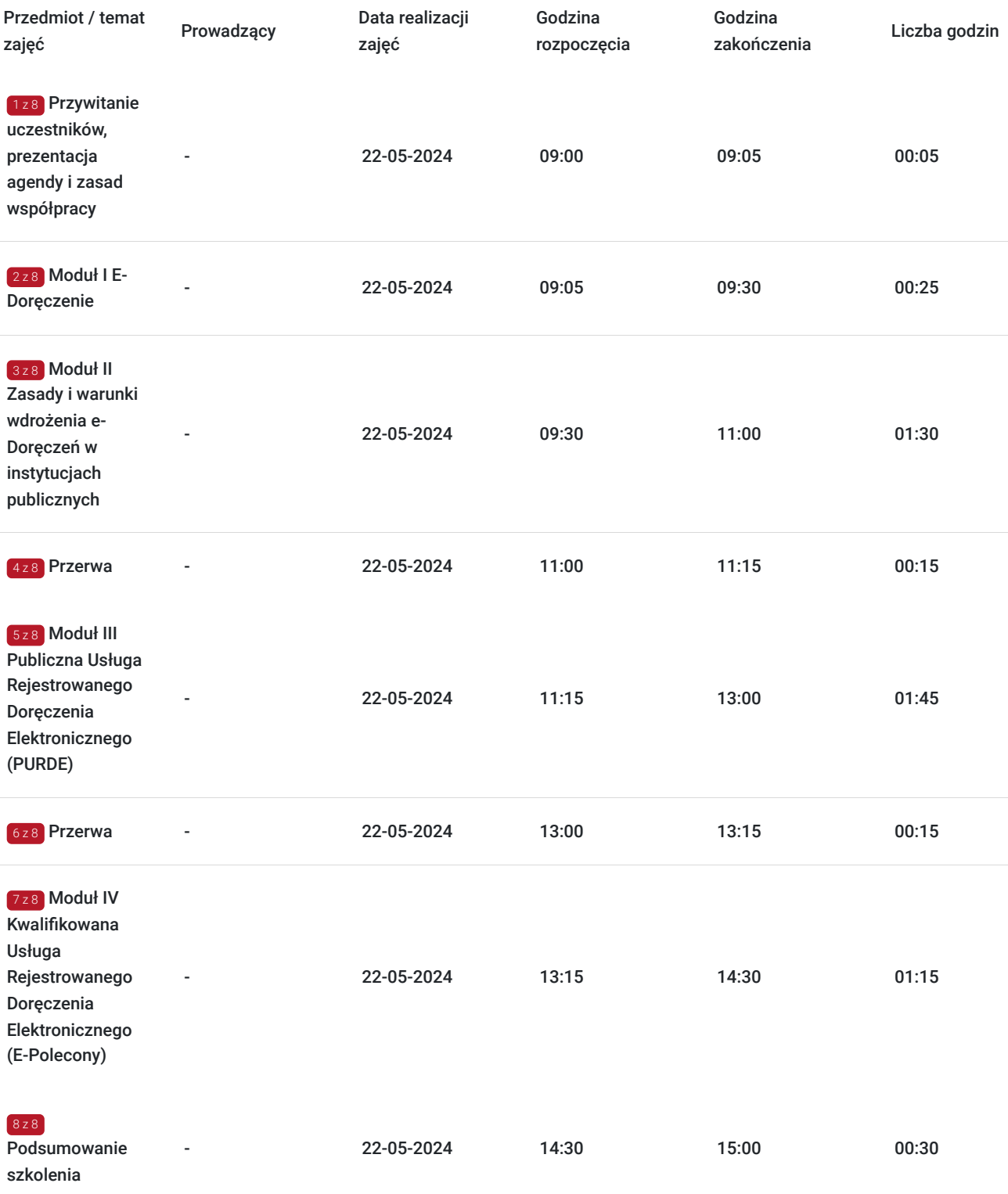

# Cennik

### **Cennik**

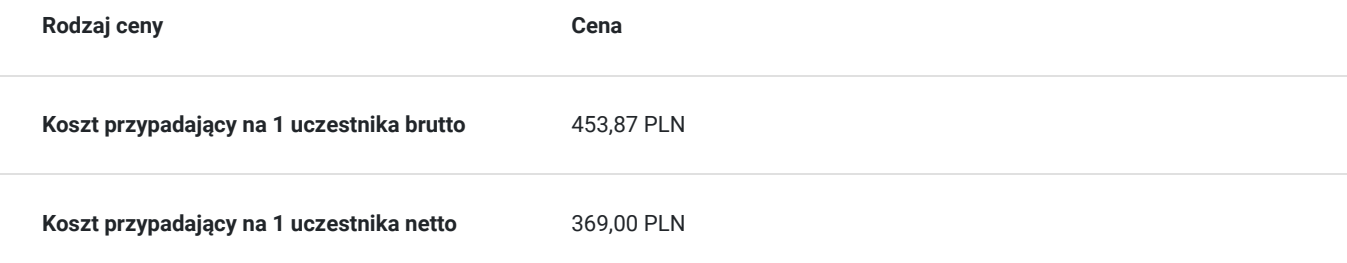

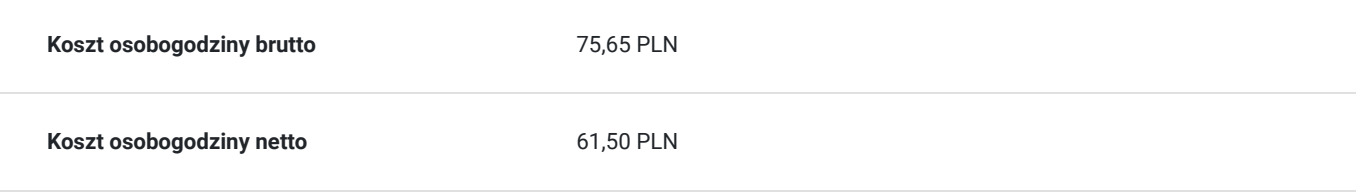

# Prowadzący

Liczba prowadzących: 0

Brak wyników.

# Informacje dodatkowe

### **Informacje o materiałach dla uczestników usługi**

Uczestnicy szkolenia otrzymają następujące materiały szkoleniowe:

One pager zawierający linki (oraz kody QR) do kluczowych dokumentów i informacji związanych z wdrożeniem e-Doręczeń Materiały obrazujące poszczególne kroki:

- Jak założyć skrzynkę doręczeń

- Realizacja Publicznej usługi RDE i Kwalifikowanej usługi RDE

## Warunki techniczne

Dostęp do Internetu.

Posiadanie aplikacji Microsoft Teams lub alternatywne wejście z poziomu przeglądarki typu Chrome lub Edge.

## Kontakt

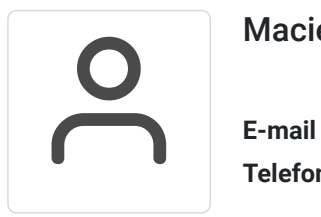

### Maciej Odorkiewicz

**E-mail** maciej.odorkiewicz@poczta-polska.pl **Telefon** (+48) 887 333 626